# Devoir de Sciences Physiques n◦7 du 24-02-2025

 $-$  Solutions  $-$ 

## Problème n<sup>o</sup> 1 – Flexion et flambage de systèmes mécaniques  $XMP$ 2022

## A. Chaîne d'aimants en interaction magnétique

### Caractérisation du champ magnétique créé par un aimant

 $1.$  L'allure des lignes de champ (orientées) de l'aimant  $(0)$  est fourni à la figure [1.](#page-0-0)

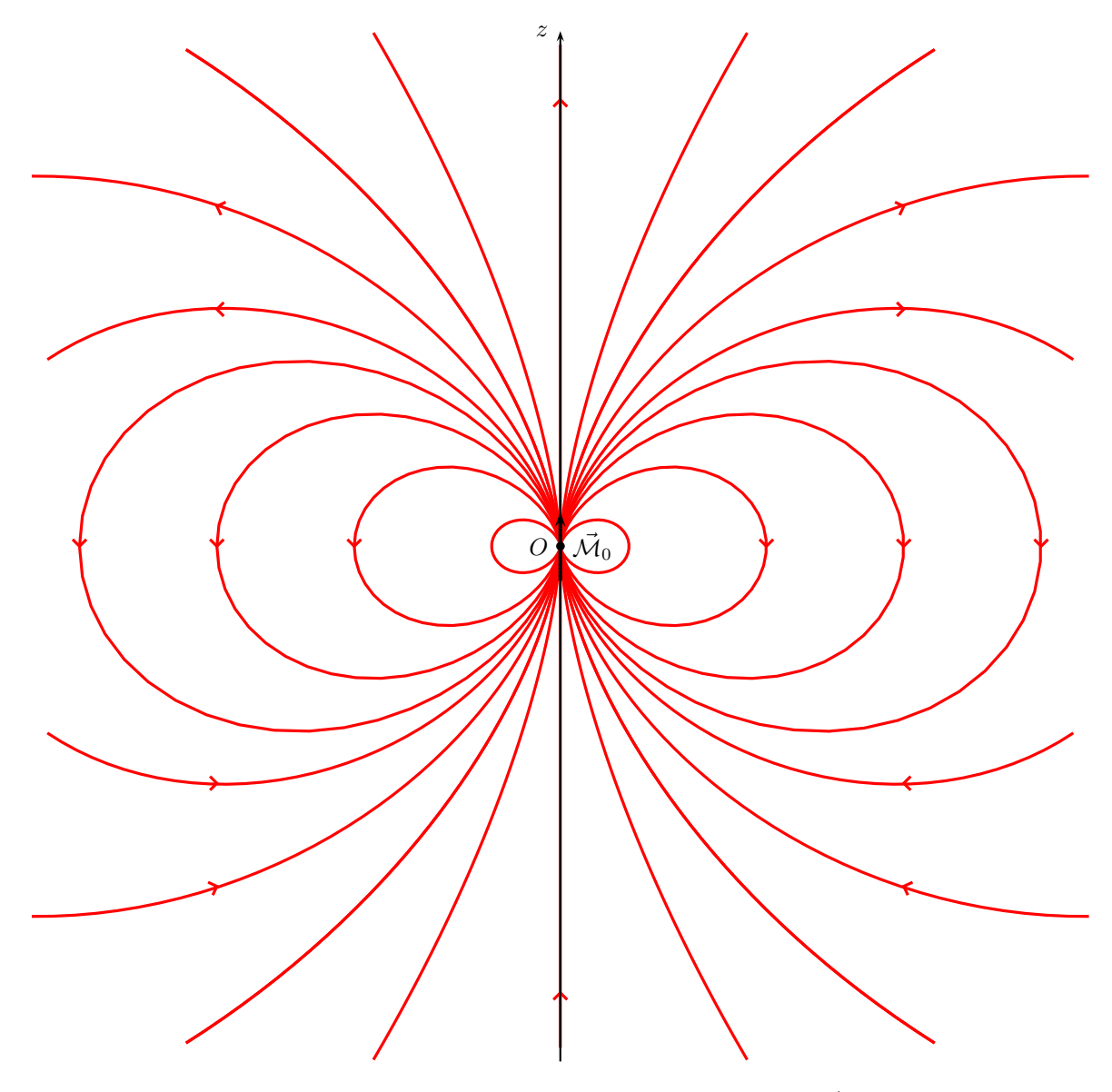

<span id="page-0-0"></span>FIGURE 1 – Lignes de champ magnétique du dipôle  $\vec{\mathcal{M}}_0$ 

**2.** On a  $\left| \vec{B}_0(P_1) = \frac{\mu_0 \mathcal{M}}{2\pi D^3} \vec{e}_z \right|, |\vec{B}|$  $\vec{B}_0(P_2) = -\frac{\mu_0 M}{4\pi D^3} \vec{e}_z, \ \vec{B}_0(P_3) = \vec{B}_0(P_1), \ \vec{B}_0(P_4) = \vec{B}_0(P_2).$ 

**3.** Le moment magnétique est  $M = M_v \frac{4}{3} \pi (\frac{D}{2})^3 = M_v \frac{\pi D^3}{6}$ . On a donc  $\frac{M}{\pi D^3} = \frac{M_v}{6}$ . Cela nous permet d'écrire que  $\left| \vec{B}_0(P_1) \cdot \vec{e}_z = \frac{1}{12}\mu_0 M_v \right|$ . L'application numérique conduit à  $\vec{B}_0(P_1) \cdot \vec{e}_z = 0, 1$  T. Ce champ magnétique est relativement élevé, c'est une caractéristique des aimants qui contiennent du néodyme.

#### Maillon formé de deux billes

4. Il y a roulement sans glissement, les longueurs des parcours  $(I_0I)$  et  $(I_1I)$  sont égales. Or,  $(I_0I) = R\theta$ , on a donc  $I_1I = R\theta$  aussi. Comme l'angle entre  $\vec{e}_r$  et  $\vec{\mathcal{M}}_1$  est donc  $\theta$ . En additionnant les angles, on obtient bien  $\theta_1 = 2\theta$ 

**5.** Il y a son poids, l'action de contact qui se décompose en  $\vec{N}_1$  action normale et  $\vec{T}_1$  action tangentielle, l'interaction magnétique entre  $\vec{\mathcal{M}}_0$  et  $\vec{\mathcal{M}}_1$ , l'action de l'air qui va freiner le système lorsqu'il y aura mouvement et la poussée d'ARCHIMÈDE qui va être négligeable.

**6.** L'interaction magnétique est caractérisée par une énergie potentielle  $E_{pot1} = -\vec{M}_1 \cdot \vec{B}_0(O_1)$ , le poids par l'énergie potentielle de pesanteur, les forces non conservatives  $\vec{N}_1 + \vec{T}_1$  ne travai<u>llent pas pui</u>squ'il y a roulement sans glissement et donc une vitesse de glissement nulle. On a bien un système  $\overline{\text{conservation}}$ 

7. Le moment magnétique est :  $\vec{M}_1 = \mathcal{M} \cos \theta \vec{e}_r + \mathcal{M} \sin \theta \vec{e}_{\theta}$ .

**8.** Nous avons  $E_B = -\vec{M}_1 \cdot \vec{B}_0(O_1)$  avec  $\vec{B}_0(O_1) = \frac{\mu_0 \mathcal{M}}{4\pi D^3} (2 \cos \theta \vec{e}_r + \sin \vec{e}_{\theta})$ . Une fois le produit scalaire effectué, on trouve  $E_B = -\frac{\mu_0 M^2}{4\pi D^3} (2 \cos^2 \theta + \sin^2 \theta) = -\frac{\mu_0 M^2}{4\pi D^3} (2 - \sin^2 \theta)$ . Les énergies potentielles étant définies à une constante près, on peut choisir celle qui assure  $E_B = 0$  en  $\theta = 0$ . On obtient alors  $E_B = \frac{1}{2} \frac{\mu_0 M^2}{2 \pi D^3} \sin^2 \theta$ . On pose  $K = \frac{\mu_0 \mathcal{M}^2}{2\pi D^3}$  mais avec l'expression  $\mathcal{M} = \frac{M_v \pi D^3}{6}$ , on aboutit à l'expression :  $K = \frac{\mu_0 M_v^2 \pi D^3}{72}$ .

9. L'énergie cinétique présente deux contributions, celle liée à la translation et celle liée à la rotation. On a donc  $E_c = \frac{1}{2}mD^2\dot{\theta}^2 + \frac{1}{2}J\dot{\theta}_1^2$ .

10. Comme nous avons montré que  $\theta_1 = 2\theta$ , on en déduit que  $\dot{\theta}_1 = 2\dot{\theta}$ . L'énergie cinétique s'écrit alors selon  $E_c = \frac{1}{2}mD^2\dot{\theta}^2 + 2J\dot{\theta}^2 = \frac{1}{2}(mD^2 + 4J)\dot{\theta}^2$ . Le moment d'inertie équivalent est donc  $J' = mD^2 + 4J$ , on trouve :  $J' = \frac{7}{5}mD^2$ .

11. Il est préférable de parler d'énergie potentielle de pesanteur, en choisissant une énergie potentielle de pesanteur nulle en  $\theta = \pi/2$ , on obtient alors  $E_{pot, pes} = E_{g1} = mgD \cos \theta$ .

12. Le graphique représentant les énergies potentielles est fourni à la figure [2.](#page-1-0) Par addition, on voit que la position  $\theta = \pi$  ou  $-\pi$  est un équilibre stable. Pour  $\theta = \pm \frac{\pi}{2}$  et  $\theta = 0$ , il est difficile de conclure car cela des valeurs de K et de  $mgD$ . Ceci étant, si on regarde uniquement l'énergie potentielle associée à l'interaction magnétique, on retrouve les caractéristiques de l'équilibre instable en  $\theta = \pm \frac{\pi}{2}$  ce qui correspond à  $\theta_1 = \pm \pi$ .

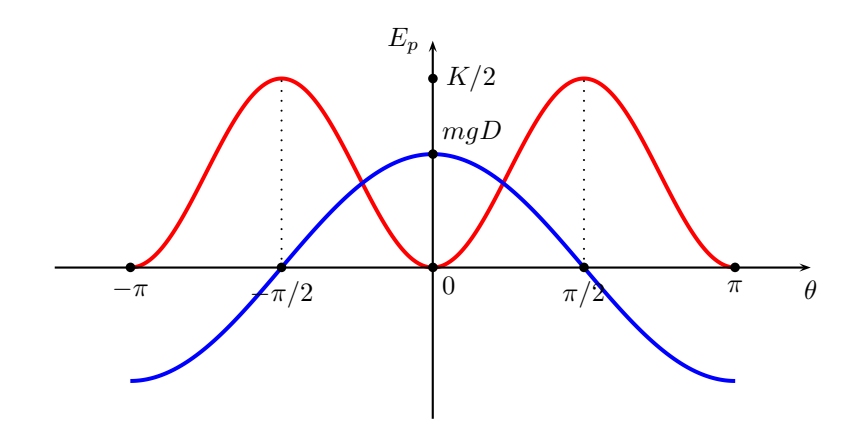

<span id="page-1-0"></span>FIGURE  $2 -$  Évolution des énergies potentielles

13. Comme le système est conservatif, on écrit que la dérivée par rapport au temps de l'énergie mécanique  $E_m = E_c + E_B + E_{g1}$  est nulle. On a  $E_m = \frac{1}{2}J'\dot{\theta}2 + \frac{1}{2}K\sin^2\theta + mgD\cos\theta$ . On arrive à l'équation :  $J'\ddot{\theta} + (K\cos\theta - mgD)\sin\theta = 0.$ 

14. Au voisinage de  $\theta = 0$ , on a un oscillateur harmonique tant que  $K \cos \theta - m qD > 0$ . Pour des petits angles, on aura cette possibilité pour  $K(1 - \frac{\theta^2}{2})$  $\frac{2}{2}$  > mgD. On aura une possibilité pour  $K > mgD$  mais il faut quand même un peu de marge. Par exemple si on veut des oscillations d'amplitudes  $\theta_m$  (toujours faibles), on pourra l'obtenir si  $K > mgD(1 + \frac{\theta_m^2}{2})$ . Avec la grandeur S définie par l'énoncé, on a donc  $S > 1$ . S représente la comparaison entre l'effet du poids qui tend à rendre instable la situation et l'effet magnétique qui tend à le rendre stable et à faire aligner les moments magnétiques.

15. Pour  $S \simeq 100$ , on a nécessairement stabilité. Cela n'est pas surprenant parce que les aimants sont assez légers et ils produisent un champ magnétique élevé.

16. Pour des petites oscillations, on va linéariser en prenant l'ordre le plus bas pour les fonctions trigonométriques  $\cos \theta \simeq 1$  et  $\sin \theta \simeq \theta$ . On obtient alors  $J' \ddot{\theta} + (K - mgD)\theta = 0$ . Mais nous venons de voir que  $S \simeq 100$ , on a donc  $K \gg mgD$ . On peut donc considérer que l'équation différentielle est  $J'\ddot{\theta} + K\theta = 0$ . La pulsation de cet oscillateur harmonique est donc  $\omega_1 = \sqrt{\frac{K}{J'}} = \sqrt{\frac{5K}{7mD^2}}$ . Comme  $\frac{K}{m} = SgD$ , on peut conclure sur l'expression :  $\omega_1 = \sqrt{\frac{5Sg}{7D}}$ . La fréquence est  $f_1 = \frac{\omega_1}{2\pi}$ . Avec les valeurs numériques proposées, en considérant  $\pi \simeq \sqrt{10}$ , on

arrive à 
$$
f_1 \simeq 40 \text{ Hz}
$$
.

#### $Édifice formé de N bills.$

17. L'hypothèse  $H_{\alpha}$  signifie qu'il ne peut pas y avoir de déformation de signe contraire avec un changement de courbure comme pourrait le faire un serpent qui ondule.

18. L'hypothèse  $H_{ppv}$  est justifiée par le fait que le champ magnétique décroît en  $\frac{1}{D^3}$ .

19. L'aimant 1 interagit avec l'aimant 0 mais aussi avec l'aimant 2. Si on prend l'aimant 2, il interagit avec l'aimant 1 et l'aimant 3. À chaque fois, on constate qu'il y a une interaction à compter entre l'aimant i et l'aimant  $i+1$ . Cela donne donc  $E_{B,N} = \frac{N}{2}K \sin^2 \alpha$ . Cette expression se met aussi sous la forme  $E_{B,N} = \frac{1}{2} \kappa_B (\frac{1}{R})^2$ .

**20.** On a  $\Delta z_1 = D \cos \alpha - D = -D(1 - \cos \alpha)$ . Comme l'<u>angle  $\alpha$  est pet</u>it, on peut écrire un développement limité à l'ordre 2 :  $\cos \alpha = 1 - \frac{\alpha^2}{2}$  $\frac{\Delta z_1}{2}$ . On obtient finalement :  $\Delta z_1 = -\frac{D}{2}\alpha^2$ .

**21.** Au départ  $z_i(O_2) = 2D$ , ensuite il y a deux effets de projection  $z_f(O_2) = D(\cos \alpha + \cos 2\alpha)$ . On effectue un développement limité en supposant que l'angle  $2\alpha$  le permet encore. On a donc cos  $\alpha = 1-\frac{\alpha^2}{2}$  $\frac{\alpha^2}{2}$  et cos 2 $\alpha = 1-2\alpha^2$ . On en déduit que  $\Delta z_2 = -\frac{5D}{2}\alpha^2$ .

22. On peut généraliser à condition que l'angle  $n\alpha$  soit toujours suffisamment petit pour pouvoir faire des développements limités. On obtiendrait alors le résultat suivant :  $\left[\Delta z_n = -\frac{D^2}{2}\alpha^2(1+2^2+3^2+\ldots+n^2)\right]$ .

23. En considérant maintenant toutes les variations d'énergie potentielle pour chaque bille, on a une énergie potentielle de la forme  $E_{pot} = mg(\Delta z_1 + \Delta z_2 + \ldots + \Delta z_n)$ . Avec les expressions précédentes, on obtient  $E_{pot} = -\frac{mgD}{2}\alpha^2(1+(1+2^2)+(1+2^2+3^2)+\ldots+(1+2^2+\ldots+N^2)).$  Il faut calculer cette somme de sommes. On utilise l'aide de l'énoncé en écrivant que  $\sum_{i=1}^{N} = \int_{0}^{N} x^2 dx = \frac{N^3}{3}$ . On va appliquer cette méthode pour les sommes de la somme même s'il y a un écart notable pour les premières. S'il y a beaucoup de contribution pour  $N$  élevé cela compensera les écarts notables pour  $N = 2$  par exemple pour lesquels on aurait par exemple  $\frac{8}{5}$  au lieu de 5. Pour  $N = 4$ , on aurait  $\frac{64}{3}$  pour 30, on voit que l'on se rapproche très vite de la validité de l'équivalent de la somme proposé. Si on effectue cette première utilisation, on arrive à  $E_{pot} = -\frac{mgD}{6}\alpha^2(1+2^3+3^3+\ldots+N^3)$ . On utilise à nouveau le résultat fourni pour  $\sum_{i=1}^{N} i^3 = \int_0^N x^3 dx = \frac{N^4}{4}$ . Le résultat finale est donc :  $E_{pot} = -\frac{mgD}{24} N^4 \alpha^2$ .

**24.** Si on fait l'approximation des petits angles, on a une énergie potentielle magnétique de la forme  $E_{BN} = \frac{1}{2}KN\alpha^2$  et une énergie potentielle de pesanteur  $E_{pot} = -\frac{mgD}{24}N^4\alpha^2$ . L'énergie potentielle totale es forme  $E_p = \frac{1}{2}N(K - \frac{mgD}{12}N^3)\alpha^2$ . Cette énergie potentielle est parabolique de concavité orientée vers le haut si  $K > \frac{mgD}{24}N^3$ . Cela correspond à un équilibre stable. Il faut donc que  $S > \frac{N^3}{12}$ . Si l'on prend un nombre N de l'ordre de 10, on obtient facilement  $N^3 = 10^3$  divisé par 12, on retrouve facilement une valeur de  $S \gg 1$ . La condition vue avant sur  $S > 1$  est largement vérifiée.

**25.** La valeur critique est  $N_c = (12S)^{1/3}$ . Si l'on prend la valeur de l'énoncé avec  $S \simeq 100$ , on arrive à  $N_c^3 \simeq 1200$ . On peut voit qu'avec  $N_c = 10$ , on obtient  $N_c^3 = 1000$  alors qu'avec  $N_c = 11$ , on se retrouve à  $N_c^3 = 1331$ . On peut proposer la valeur  $N_c = 10$ .

#### B. Instabilité de flambage d'une lame

#### Caractérisation du comportement élastique du matériau.

**26.** Pour que l'approximation linéaire se justifie, il faut que  $u \ll a$ . La déformation doit être petite devant la longueur qui s'allonge ou se contracte.

27. Cette situation est analogue à celle d'un ressort que l'on allonge. Pour un allongement réalisé de  $\varepsilon$ , la force de rappel exercée est  $F_r = -\frac{YS}{a}\varepsilon$ . Imaginons un allongement infinitésimal depuis cette situation de d $\varepsilon$ .

Le travail de la force est  $\delta W = -\frac{YS}{a}\varepsilon d\varepsilon = -dE_{Y,b}$  par définition d'une énergie potentielle. On en déduit, en intégrant, que  $E_{Y,b}(u) = \frac{1}{2} \frac{YS}{a} u^2$ .

#### Etude du flambage ´

**28.** Pour une longueur MN, on a allongement  $(R + h)\theta - R\theta = h\theta$ . L'énergie élastique élémentaire qui correspond à cette situation est  $dE_Y = \frac{1}{2} \frac{Y dS}{L} (h\theta)^2$ . Or, la surface élémentaire à considérer est  $dS = bdh$ , cela fait évoluer l'expression de l'énergie élémentaire pour avoir d $E_Y = \frac{1}{2} \frac{Yb}{L} \theta^2 h^2 dh$ . On intègre entre  $-e/2$  et  $+e/2$ . On arrive à  $E_Y = \frac{1}{24} \frac{Y b e^3}{L} \theta^2$ .

**29.** Il y aura linéarité si  $e \ll |R|$ . En effet, l'allongement maximum est  $\frac{e}{2}\theta$  alors que  $L = |R|\theta$ . Il faut donc que  $\frac{e}{2}\theta \ll |R|\theta$ . Avec une marge de sécurité, cela revient à dire que  $e \ll |R|$ .

30. Il faut évaluer comme nous l'avons fait avant le changement d'altitude pour un petit morceau de lame repéré par l'angle  $\varepsilon$  et défini par une évolution d $\varepsilon$  et dh des paramètres  $\varepsilon$  et h. Pour la profondeur, on prendra b du fait de l'invariance sur Ox. Une fois courbée, l'altitude selon Oz est  $z_f = (R+h) \sin \varepsilon$ . Le même élément de masse était avant flambage à l'altitude  $z_i = (R+h)\varepsilon$ . La variation d'altitude est donc  $(R+h)(\sin \varepsilon - \varepsilon) = -(R+h)\frac{1}{6}\varepsilon^3$ en effectuant un développement limité à l'ordre 3 pour sin  $\varepsilon$  puisque l'angle est petit. La masse du morceau est d $m = \rho(R + h)$ d $\varepsilon$ dhb, l'énergie potentielle de pesanteur est d ${}^2E_g = -\frac{1}{6}\rho bg(R + h){}^2$ dh $\varepsilon^3$ d $\varepsilon$ . Il faut intégrer 6 sur l'ensemble de la barre, on a donc  $E_g = -\frac{1}{6} \rho b g \int_{-e/2}^{e/2} (R+h)^2 dh \int_0^{\theta} \varepsilon^3 d\varepsilon$ . En utilisant le fait que  $e \ll |R|$ , on obtient  $\int_{-e/2}^{e/2} (R+h)^2 dh = R^2 e$ . En conservant à l'esprit que  $L = |R|\theta$ , on arrive à l'expression finale est :  $E_g = -\frac{\rho g e b L^2}{24} \theta^2$ . On se reportera au schéma de la figure [3.](#page-3-0)

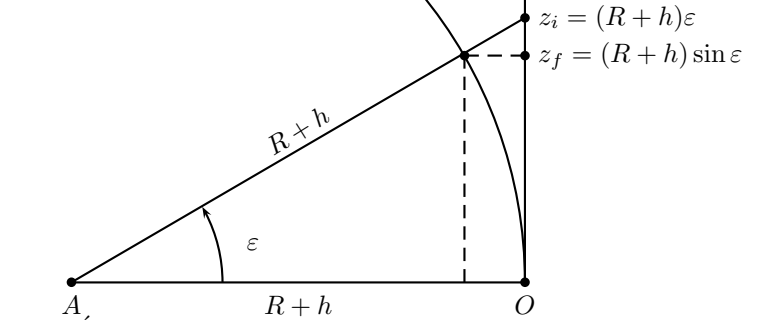

z

<span id="page-3-0"></span>FIGURE  $3$  – Evolution de la position du centre d'inertie G lors du flambage.

**31.** L'énergie potentielle totale est donc  $E_p = \frac{1}{24} (\frac{Ybe^3}{L} - \rho g e b L^2) \theta^2$ . On retrouve une parabole qui traduira une stabilité si le facteur de  $\theta^2$  est positif. Cela conduit à  $\frac{Ye^2}{L} > \rho g L^2$  d'où  $\frac{L^3}{e^3}$  $\frac{L^3}{e^3} < \frac{Y}{\rho g e}$ . On peut donc écrire que  $\frac{L_c}{e} = (\frac{Y}{\rho g e})^{1/3}$ . La fonction recherchée est :  $F = (\frac{Y}{\rho g e})^{1/3}$ . b est la largeur sur l'axe Ox. Comme on a considéré la déformation comme planaire dans le plan  $Oyz$ , il y a nécessairement invariance du problème sur  $Ox$ . b ne doit pas intervenir dans le résultat.

32. Y est une pression, ainsi que *ρge* puisque cela correspondrait à une pression statique au bas d'une colonne verticale d'un fluide de hauteur e et de masse volumique  $\rho$ . L'équilibre de la pression interne et de la poussée  $d'$ ARCHIMÈDE est envisageable. Lors du flambage, une fraction de la hauteur e est inclinée. On aurait un rapport plus grand de la pression interne sur la pression statique puisque cette dernière serait de la forme  $\frac{\rho g e}{\alpha}$  avec  $\alpha > 1$ . Comme  $E_Y$  évolue en  $\frac{1}{L}$  et que l'on compare à la pesanteur qui évolue en  $L^2$ , il est évident qu'une égalité entre les deux énergies potentielles engendrerait une forme en  $L^3$  et donc un résultat pour  $L$  en puissance  $\frac{1}{3}$ .

**33.** On a couramment du papier à  $\sigma = 80 \text{ g} \cdot \text{m}^{-2}$ , la masse volumique est donc  $\rho = \frac{\sigma}{e} = 800 \text{ kg} \cdot \text{m}^{-3}$  puisque  $e = 10^{-4}$  m. Cette valeur est cohérente avec la perception que l'on a puisque c'est inférieur à la masse volumique de l'eau à environ 1 000 kg · m<sup>−3</sup> et que le papier flotte sur l'eau... du moins tant qu'il n'a pas absorbé trop d'eau ! La longueur critique est  $L_c \simeq 20$  cm puisque l'on tient la feuille de papier en mode portrait. On en déduit que le module d'YOUNG s'exprime selon  $Y = \frac{\rho g L_a^3}{e^2}$ . L'application numérique correspond à  $Y \simeq 10^9$  Pa.

**34.** Nous avons vu que : 
$$
\delta(z) = -\frac{z^2}{2L}\theta
$$
.

**35.** On va considérer une hauteur dz de la lame flexible de vitesse  $\dot{y} = -\frac{z^2}{2L}$  $\frac{z^2}{2L}\dot{\theta}$ . Sa masse élémentaire est  $dm = \rho e b dz$  et donc son énergie cinétique  $dE_c = \frac{1}{2} \rho e b(\dot{y})^2 dz = \frac{1}{2} \frac{\rho e b z^4}{4L^2} \dot{\theta}^2 dz$ . On intègre de 0 jusqu'à L et on arrive à l'expression :  $E_{ct} = \frac{1}{40} \rho e b L^3 \dot{\theta}^2$ .

**36.** Il faut comparer  $E_{ct}$  et  $E_{cr}$ . On calcule le rapport  $\frac{E_{ct}}{E_{cr}} = \frac{72}{40} \frac{\rho e b L^3}{\rho b e^3 L} = \frac{72}{40} (\frac{L}{e})^2 \simeq \frac{L^2}{e^2}$  $\frac{L^2}{e^2}$ . Comme  $L = 0, 3$  m et  $e = 10^{-4}$ m, on trouve que  $\left|\frac{E_{ct}}{E_{cr}}\right| \simeq 10^7$ . C'est largement suffisant pour négliger l'énergie cinétique de rotation devant l'énergie cinétique de translation.

**37.** L'énergie mécanique est  $E_m = \frac{1}{40} \rho e b L^3 \dot{\theta}^2 + \frac{1}{24} (\frac{Y b e^3}{L} - \rho g e b L^2) \theta^2 = \text{Cte} = \frac{\rho e b L^3}{8} (\frac{1}{5} \dot{\theta}^2 + \frac{1}{3} (\frac{Y e^2}{\rho L^4} - \frac{g}{L}) \theta^2).$  Or, nous avons  $L_c^3 = \frac{Ye^2}{\rho g} d' \dot{\sigma} \dot{u}$   $\frac{Ye^2}{\rho} = L_c^3 g$ . On obtient donc une expression de l'énergie qui est  $E_m = \frac{\rho e b L^3}{8} (\frac{\dot{\theta}^2}{5} +$  $\frac{1}{3}(\frac{L_c^2g}{L^4}-\frac{g}{L})\theta^2$ ) qui encore s'écrire  $E_m = \frac{\rho e b L^3}{8}(\frac{\theta^2}{5}+\frac{g}{3L}(\frac{1}{q^3}-1)\theta^2)$ . On dérive par rapport au temps cette constante pour obtenir l'équation différentielle :  $\left|\ddot{\theta} + \frac{5g}{3L}(\frac{1}{q^3} - 1)\theta = 0\right|$ . Si  $L < L_c$  alors  $q < 1$  ce qui fait que le terme  $\frac{1}{q^3} - 1 > 0$ . Il y a des oscillations à la pulsation  $\omega = \sqrt{\frac{5g}{3L}(\frac{1}{q^3} - 1)}$ .  $\sqrt{\frac{g}{L}}$  est la pulsation du pendule simple pesant qui est modulée ici par le facteur q.

**38.** L'équation différentielle est mieux écrite sous la forme  $\ddot{\theta} - \frac{\theta}{\tau^2} = 0$  avec  $\tau = \sqrt{\frac{3L}{5g(1-\frac{1}{q^3})}}$ . Les solutions sont de la forme  $\theta(t) = A \exp{\frac{t}{\tau}} + B \exp{-\frac{t}{\tau}}$ . Le terme en  $\exp{\frac{t}{\tau}}$  montre l'instabilité du système. On a  $q = \frac{L}{L_c}$ , plus q est grand, plus  $\tau$  est petit. Cela est logique car plus un pendule est long, plus il est lent. Si, par contre,  $q \to 1^+$ ,

alors  $\tau$  devient très grand, jusqu'à tendre vers l'infini. C'est le cas où l'on tend vers la situation d'équilibre.

#### C. Le chant d'une flûte à champagne

**39.** La fonction doit être périodique de période  $2\pi$  donc sin  $k\theta = \sin(k\theta + k2\pi)$ . Il est donc indispensable que  $k = p$  avec  $p \in \mathbb{Z}$ . On a nécessairement  $k \in \mathbb{Z}$ . On a une onde stationnaire car la grandeur ondulatoire est de la forme  $s(\theta, t) = a_0 \varepsilon(t) \sin k\theta$ , les variables  $\theta$  et t sont séparées. La représentation des deux états de vibration du verre pour  $k = 2$  et  $k = 3$  est réalisée à la figure [4,](#page-4-0) les déformations ont été exagérées en amplitude pour mieux les percevoir. Dans la réalité, elles sont nettement plus petites, on a  $|\varepsilon(t)|1$ .

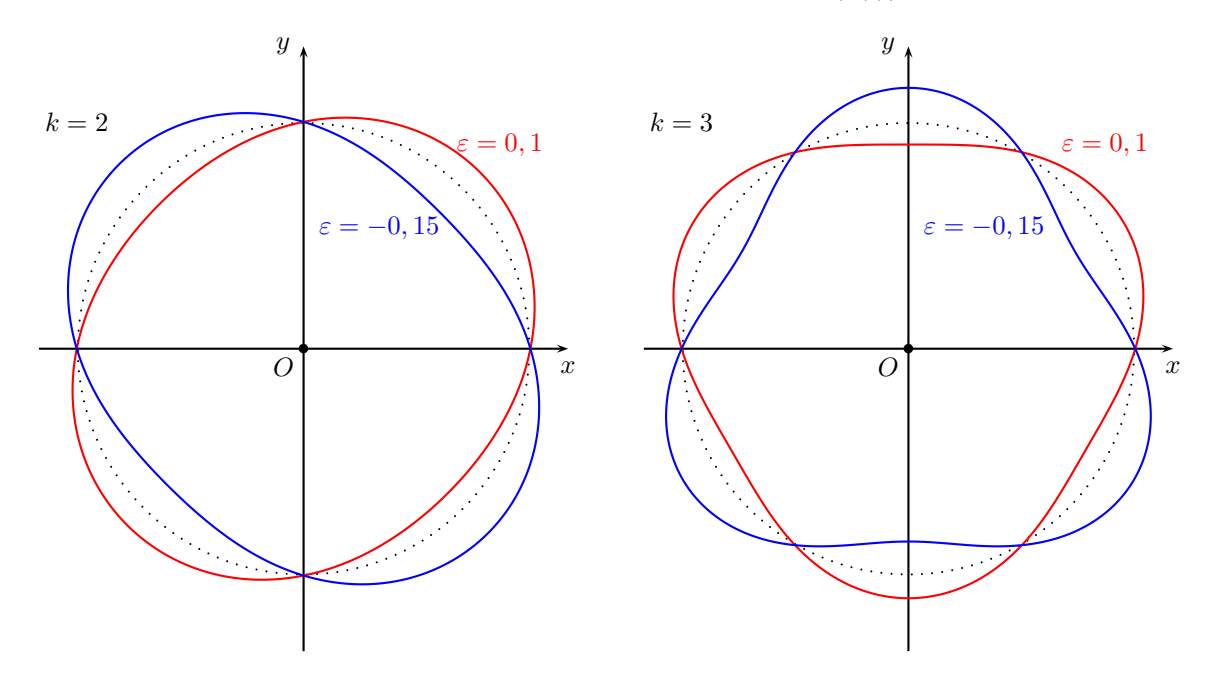

<span id="page-4-0"></span>FIGURE  $4$  – Déformations de la coque.

40. Il faut considérer la déformation comme la déformation élastique pour un ressort avec une énergie potentielle associée  $\frac{1}{2}k(\ell-\ell_0)^2$ . C'est l'écart au carré par rapport à la situation non déformée qui compte, c'est pourquoi on retient la forme :  $\left| F(R) = \left( \frac{1}{R} - \frac{1}{a_0} \right)^2 \right|$ .

**41.** On a  $r(\theta, t) = a_0 + a_0 \varepsilon(t) \sin k\theta$  d'où  $\frac{dr}{d\theta} = ka_0 \varepsilon(t) \cos k\theta$  et  $\frac{d^2r}{d\theta^2} = -k^2 a_0 \varepsilon(t) \sin k\theta$ . De plus,  $r^2 =$  $a_0^2 + a_0^2 \varepsilon^2(t) \sin^2 k\theta + 2a_0^2 \varepsilon(t) \sin k\theta$  et  $r^2 = k^2 a_0^2 \varepsilon^2(t) \sin k\theta$ . En ne gardant que le premier ordre, on obtient  $r^2 + r'^2 = a_0^2 + 2a_0^2\varepsilon(t) \sin k\theta$ . On effectue le même type de calcul pour obtenir  $r^2 + 2r'^2 - rr'' \simeq a_0^2 + a_0^2(2 +$ 

**42.** On a  $\frac{1}{\mathcal{R}(\theta)} = \frac{1}{a_0} (1 + (k^2 - 1)\varepsilon(t) \sin k\theta)$  qui conduit à  $(\frac{1}{\mathcal{R}(\theta)} - \frac{1}{a_0})^2 = \frac{(k^2 - 1)^2}{a_0^2}$  $\frac{(-1)^2}{a_0^2} \varepsilon^2(t) \sin^2 k\theta$  et donc d $E_Y =$  $\frac{1}{24} \frac{Ybe^3}{a_0} (k^2 - 1)^2 \varepsilon^2(t) \sin^2 k\theta d\theta$ . Pour obtenir l'énergie potentielle élastique, il faut intégrer sur toutes les valeurs de  $\theta$ . On a  $E_Y = \int_0^{2\pi} dE_Y$ . Comme  $\sin^2 k\theta d\theta = \pi$ , on arrive à  $E_Y = \frac{\pi}{24} \frac{Y b e^3}{a_0} (k^2 - 1)^2 \varepsilon^2(t)$ .

43. On retiendra que l'énergie cinétique radiale correspond  $a_0 \dot{\varepsilon}(t) \sin k\theta$  et donc à une énergie cinétique d $E_c =$  $\frac{1}{2}$ d $ma_0^2 \dot{\epsilon}^2(t)$ sin<sup>2</sup> kθ où la masse dm du petit morceau du verre considéré est dm =  $\rho r dr d\theta dz$ . L'énergie cinétique totale est donc  $E_c = \frac{1}{2} a_0^2 \dot{\varepsilon}^2(t) \int_{a_0 - \frac{\varepsilon}{2}}^{a_0 + \frac{\varepsilon}{2}} r dr \int_0^{2\pi} \sin^2 k\theta d\theta \int_0^b dz$ . Après calcul, on arrive à :  $E_c = \frac{1}{2} \rho \pi a_0^3 b e \dot{\varepsilon}^2(t)$ .

**44.** L'énergie mécanique est alors  $E_m = \frac{1}{2}\rho \pi a_0^3 b e \dot{\varepsilon}^2(t) + \frac{\pi}{24} \frac{Y b e^3}{a_0} (k^2 - 1)^2 \varepsilon^2(t) =$ Cte. En écrivant que  $\frac{dE_m}{dt} = 0$ et en simplifiant, on arrive à l'équation différentielle  $\ddot{\varepsilon} + \frac{Y e^2}{12\rho a_0^4} (k^2 - 1)^2 \varepsilon = 0$ . C'est une équation classique d'oscillateur harmonique de pulsation  $\omega_k = \frac{e}{a_0^2} \sqrt{\frac{Y}{12\rho}} (k^2 - 1)$ .

45. Le mode le plus bas est pour  $k = 2$ , ainsi  $(k^2 - 1)^2 = 9$ . Sur le graphique, on peut voir que  $3T = 2 \times 10^{-3}$  s. On a  $\frac{4\pi^2}{T^2} = \frac{9e^2Y}{12a_0^4\rho} = \frac{3e^2Y}{4a_0^4\rho}$ , ce qui permet de donner l'expression du module d'YOUNG  $Y = \frac{16\pi^2a_0^4\rho}{3e^2T^2}$  $\frac{6\pi}{3e^2T^2}$ . En effectuant l'application numérique, on trouve  $Y \simeq 8 \times 10^{10}$  Pa. La simplification de la déformation aboutit vraisemblablement à une minimisation de  $E_Y$ , on renforce donc le rôle de Y qui sera, a priori, surestimé.

## Problème nº 2 – Les ceintures de Van Allen Centrale TSI 2005

## A. Mouvement d'une particule chargée dans un champ magnétique uniforme

**1.** La force magnétique ne travaille pas :  $\vec{v} \cdot q \left( \vec{v} \wedge \vec{B} \right) = 0$  dont l'énergie cinétique  $E_c$  est constante.

**2.** La force magnétique n'a pas de composante sur  $(Oz) : \vec{B} \cdot (q\vec{v} \wedge \vec{B}) = 0$  donc le principe fondamental, en projection sur  $(Oz)$ , impose  $m \frac{\mathrm{d}\vec{v}_L}{\mathrm{d}t}$  $\frac{d\vec{v}_L}{dt} = \vec{0}$  donc  $\vec{v}_L$  est une constante du mouvement. Puisque  $\frac{1}{2}m(\vec{v}_L^2 + v_\perp^2)$  est constant, on en déduit que  $\boxed{v_\perp}$  est une constante du mouvement, ainsi d'ailleurs que  $E_{c\perp} = \frac{1}{2}$  $rac{1}{2}mv_{\perp}^2$ .

**3.** Les équations différentielles déduites de  $m \frac{d\vec{v}_\perp}{d\vec{v}_\perp}$  $\frac{d\vec{v}_{\perp}}{dt} = q\vec{v}_{\perp} \wedge \vec{B}$  peuvent être écrites  $\frac{dv_x}{dt} = \omega v_y$  et  $\frac{dv_y}{dt}$  $\frac{dv_y}{dt} = -\omega v_x.$ Posant  $\bar{w} = v_x + iv_y$ , on a donc  $\frac{d\bar{w}}{dt} = -i\omega \bar{w}$  qui s'intègre selon  $\bar{w} = v_{\perp 0} \exp(-i\omega t)$ , au vu des conditions initiales. Les parties réelle et imaginaire fournissent  $v_x = v_{\perp 0} \cos(\omega t)$  et  $v_y = -v_{\perp 0} \sin(\omega t)$ .

**4.** L'intégration des composantes de la vitesse fournit, compte tenu des conditions initiales,  $\overline{x} = \frac{v_{\perp 0}}{v_{\perp 0}}$  $\frac{10}{\omega}$  sin  $(\omega t)$ , v<sup>⊥</sup><sup>0</sup>

$$
y = \frac{v_{\perp 0}}{\omega} (\cos(\omega t) - 1) \text{ et } z = v_{L0}t.
$$

**5.** Les coordonnées de la projection demandée sont x et y, qui vérifient  $x^2 + \left(y + \frac{v_{\perp 0}}{v_{\perp 0}}\right)$ ω  $\Big)^2 = \Big(\frac{v_{\perp 0}}{v_{\perp 0}}\Big)^2$ ω  $\big)^2$ ; il s'agit bien d'un cercle avec  $x_C = 0$  et  $y_C = -\frac{v_{\perp 0}}{\omega}$  $\frac{10}{\omega}$ ,  $a =$  $\overline{v_{\perp 0}}$ ω Le mouvement est périodique de période  $T_1 = \frac{2\pi}{|\omega|}$  $\frac{2\pi}{|\omega|}$ 

6. Les trajectoires sont tracées figure [5](#page-6-0) avec des échelles différentes (car  $m_p \gg m_e$ ) en prenant en compte le fait que  $q > 0$  pour un proton,  $q < 0$  pour un électron.

7. Pour l'électron de 55 keV,  $|v =$  $\sqrt{2E_c}$  $\frac{v_{0}E_{c}}{m} = 1,39 \times 10^{8} \,\mathrm{m} \cdot \mathrm{s}^{-1}$  donc  $v_{\perp} = v \sqrt{\frac{10}{11}}$  $\frac{10}{11}$  = 1, 33 × 10<sup>8</sup> m · s<sup>-1</sup>; par ailleurs  $|\omega| = 8.79 \times 10^4$  rad · s<sup>-1</sup> et  $T = 71 \,\mu s$  donc  $a = 1.51 \,\text{km}$ . La valeur de v est quasi-relativiste ce qui imposerait en principe de reprendre les calculs dans le cadre de la dynamique relativiste :  $\frac{v}{c} = 0, 44$ . Pour le proton de  $0,55 \text{ MeV}, \boxed{v = 1,03 \times 10^7 \text{ m} \cdot \text{s}^{-1}}$  donc  $v_{\perp} = 9,82 \times 10^6 \text{ m} \cdot \text{s}^{-1}$ ; comme  $\omega = 47,9 \text{ rad} \cdot \text{s}^{-1}$ et  $T = 0,13$ s on trouve  $a = 205$  km. Le mouvement reste quasi-relativiste mais il se fait naturellement bien

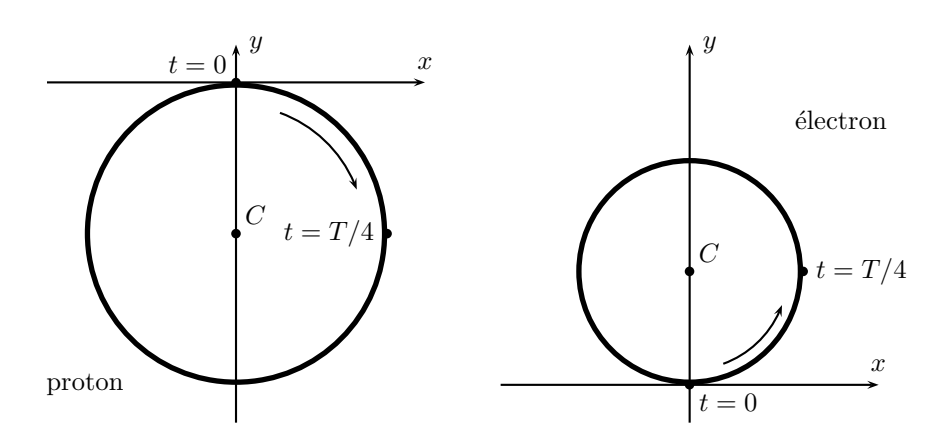

<span id="page-6-0"></span>FIGURE 5 – Trajectoires des centres-guides pour deux particules de charges différentes

plus lentement, avec une courbure beaucoup plus faible.

**8.** L'intensité du courant est la charge circulant par unité de temps; elle vaut donc  $i = \frac{q\omega}{\delta}$  $rac{q\omega}{2\pi}$  ou  $i = \frac{q^2B}{2\pi m}$  $2\pi m$ . Le sens de ce courant est le même quel que soit la charge de la particule; il circule dans le sens indirect du plan (Oxy). On en déduit que  $\vec{M} = -M\vec{e}_z$  avec  $M = i\pi a^2 = \frac{v_\perp^2 m}{2B}$  $\frac{m_1^2 m}{2B}$ , soit  $M = \frac{E_{c\perp}}{B}$  $\frac{\partial c \perp}{\partial B}$ . Le flux  $\Phi = B\pi a^2$  permet d'écrire  $M = \frac{q^2 \Phi}{\Omega}$  $2\pi m$ .

9. La trajectoire de la particule chargée est une hélice circulaire d'axe  $(Oz)$ , dont le sens d'enroulement dépend de la charge de la particule; toutefois, elle s'enroule toujours autour d'un tube de champ de  $\vec{B}$  puisque un tel tube est formé d'un cylindre (arbitraire) d'axe  $(Oz)$ .

**10.** À vitesse constante, 
$$
b = v_{L0}T_1
$$
 s'écrit  $b = \frac{2\pi v_{L0}}{|\omega|}$ . On peut alors écrire  $\frac{b}{a} = 2\pi \frac{v_{L0}}{v_{\perp 0}} = 1,99$ .

## B. Mouvement d'une particule chargée dans un champ magnétique non uniforme

11. La symétrie de révolution impose  $\frac{\partial B_{\theta}}{\partial \theta} = 0$ ; la circulation de  $\vec{B}$  sur un cercle d'axe  $(Oz)$  et de rayon  $\rho$ est donc  $\oint \vec{B} \cdot d\vec{r} = 2\pi \rho B_{\theta}(\rho, z)$ . En l'absence de tout courant électrique, cette circulation est nulle (c'est le théorème d'Ampère) donc  $B_{\theta} = 0$ 

<span id="page-6-1"></span>12. Le flux de  $\vec{B}$  sortant d'un petit cylindre d'axe  $(Oz)$ , de rayon  $\rho$  et limité entre les cotes  $z$  et  $z + dz$ comporte trois termes; à travers le disque de cote z, c'est  $\Phi_1 = -B_z(z)\pi \rho^2$ ; à travers le disque de cote  $z + dz$ , c'est  $\Phi_2 = +B_z(z+\mathrm{d}z)\pi\rho^2$ ; enfin, à travers la surface latérale du cylindre, c'est  $\Phi_3 = 2\pi\rho\mathrm{d}zB_\rho$ . La conservation du flux du champ magnétique impose  $\Phi_1 + \Phi_2 + \Phi_3 = 0$  donc  $B_\rho = -\frac{\rho}{2}$ 2  $\mathrm{d}B_z$  $\mathrm{d}z$ .

13. On raisonnera dans le cas d'une charge  $q > 0$ . La projection de  $\vec{F} = q (v_L \vec{e}_z - v_\perp \vec{e}_{\theta}) \wedge (B_\rho \vec{e}_{\rho} + B_z \vec{e}_z)$ sur l'axe  $(Oz)$  s'écrit  $F_z = qv_\perp B\rho$  soit, en utilisant l'expression trouvée à la question précédente avec  $\rho = a$ ,  $F_z = -\frac{qv_{\perp}a}{2}$ 2  $\mathrm{d}B_z$  $rac{dB_z}{dz}$ . Puisque  $a = \frac{v_\perp}{\omega}$  $\frac{\partial \psi}{\partial \omega} = \frac{mv_{\perp}}{qB_z}$  $\frac{\overline{w_+}}{qB_z}$ , on en déduit  $F_z =$  $mv_\perp^2$  $2B_z$  $dB_z$  $\frac{d^2z}{dz}$ . Le résultat est indépendant de q donc du signe arbitraire choisi pour q.

14.  $M = \frac{mv_{\perp}^2}{2R}$  $\frac{mv_{\perp}^2}{2B_z}$ ; d'autre part,  $F_z = m \frac{dv_L}{dt}$  $\frac{dv_L}{dt}$  où la conservation de l'énergie cinétique impose  $v_L^2 + v_\perp^2 =$ Cte donc aussi 2 $v_L \frac{dv_L}{dt}$  $\frac{\mathrm{d}v_L}{\mathrm{d}t} = -\frac{\mathrm{d}}{\mathrm{d}t}$  $\frac{\mathrm{d}}{\mathrm{d}t}$   $(v_\perp^2)$  qu'on écrira encore  $2\frac{\mathrm{d}z}{\mathrm{d}t}$  $dv_L$  $\frac{\mathrm{d}v_L}{\mathrm{d}t} = -\frac{\mathrm{d}}{\mathrm{d}t}$  $\frac{\mathrm{d}}{\mathrm{d}t}$   $(v_\perp^2)$ , ce qui impose  $F_z = -\frac{m}{2}$ 2  $dv_{\perp}^2$  $\frac{16}{dz}$ . Finalement, il vient la relation de conservation  $\frac{1}{B_z}$  $dB_z$  $\frac{\mathrm{d}B_z}{\mathrm{d}z} = \frac{1}{v_\perp^2}$  $v_\perp^2$  $dv_\perp^2$  $\frac{dv_{\perp}^2}{dz}$ , qui impose aussi  $\frac{v_{\perp}^2}{B_z}$  $\frac{v_{\perp}^2}{B_z}$  = Cte donc  $\left[ \frac{dM}{dt} = 0 \right]$ ; M est une constante du mouvement. Pour dire encore que la particule s'enroule sur un tube de champ du champ  $\vec{B}$ , il faut que le flux de  $\vec{B}$  à travers un cercle de rayon a soit une constante du mouvement. On a montré que  $M = \frac{q^2 \Phi}{2}$  $\frac{q+1}{2\pi m}$  est une constante, ainsi donc que  $\Phi$  : la particule continue donc à s'enrouler sur un tube de champ

**15.** Puisque 
$$
E_c = \frac{m}{2} (v_L^2 + v_\perp^2)
$$
, on peut écrire  $E_c = \frac{1}{2} m v_L^2 + M B_z$ .

**16.**  $E_c$  et M sont des constantes du mouvement et  $v_L^2 \geq 0$  donc le mouvement vérifie  $B_z \leq B_{\text{max}} =$ 

M 17. La conservation du flux du champ magnétique sur un tube de champ de rayon variable a impose  $\Phi =$  $B_z(z)\pi a^2(z)$  est constant; ainsi, le champ est plus intense en  $M_1$  et  $M'_1$  (où  $a(z)$  est minimal) qu'en O (où  $a(0)$  est maximal). Il faut bien sûr prendre aussi en compte  $B_\rho$  mais, d'après la question [12,](#page-6-1) cette composante est nulle sur l'axe. Finalement,  $\boxed{B_0 \text{ est minimal}}$  et  $\boxed{B_1 = B(M_1) = B(M'_1)}$  est maximal, avec une variation peut-être monotone entre ces deux points.

18. Si  $B_1 > B_{\text{max}} > B_0$ , le mouvement de C n'est possible que dans la région où  $B \le B_{\text{max}}$ . Il existe donc deux points  $M_0$  et  $M'_0$ , symétriques par rapport au point  $O$ , pour lesquels le champ  $\vec{B}$  prend la norme  $B_{\rm max}$  et la condition  $B \le B_{\text{max}}$  est équivalente à  $-z_0 \le z \le z_0$  : C oscille entre  $-z_0$  et  $z_0$ . Comme le mouvement de

 $C$  est entièrement régi par la vitesse  $v_L$  de  $C,$  cette vitesse étant donnée par  $v_L = \pm$ <sup>1</sup>  $2\frac{E_c - MB_z(z)}{E_c}$ m qui ne dépend que de z, le mouvement est périodique : le centre guide C repassera régulièrement aux mêmes abscisses z avec la même vitesse, alternativement dans un sens puis dans l'autre. La durée du passage de −z<sub>0</sub> à +z<sub>0</sub> est égale à la moitié de la période et vaut donc  $\frac{T_2}{2} = \int_{-z_0}^{+z_0}$  $-z_0$ dt avec dans ce sens de déplacement d $t = +\frac{dz}{dt}$  $\frac{dz}{|v_L|}$ . Du fait de la parité de  $B_z(z)$ , on peut donc écrire  $T_2 = 4 \int_0^{\tilde{z}_0}$  $\mathrm{d}z$ <sup>1</sup>  $2\frac{E_c - MB_z(z)}{E_c}$ m ou encore, compte tenu de l'expression

$$
E_c = MB_{\text{max}}, \quad T_2 = 4\sqrt{\frac{m}{2M}} \int_0^{z_0} \frac{\mathrm{d}z}{\sqrt{B_{\text{max}} - B(z)}} \quad \text{puisque, en un point de l'axe, } B(z) = B_z(z).
$$

#### C. Etude du champ magnétique terrestre

**19.** Une ligne de champ vérifie d $\vec{r} \wedge \vec{B} = \vec{0}$  donc d $\psi = 0$  et  $\frac{dr}{2\cos{\theta}}$  $\frac{\mathrm{d}r}{2\cos\varphi} = \frac{r\mathrm{d}\varphi}{\sin\varphi}$  $\frac{\partial \mathcal{L}}{\partial \sin \varphi}$ . Les lignes de champ sont donc des courbes des plans méridiens  $\psi =$  Cte et d'équation différentielle  $\frac{dr}{r} = 2 \frac{d\varphi}{tan \varphi}$  $\frac{d\mathcal{L}}{\tan \varphi}$  ou, après intégration,  $\ln r = 2 \ln |\sin \varphi| + C$ te qui prend bien la forme  $r = r_0 \sin^2 \varphi$ 

20. Les lignes de champ sont tracées sur la figure [6](#page-7-0) ;  $r_0$  est la valeur de r pour  $\varphi = \pi/2$ , donc la distance de  $(Oz)$  à laquelle la ligne de champ coupe le plan équatorial  $(xOy)$ . Le champ est dirigé du pôle sud PS vers le pôle nord PN.

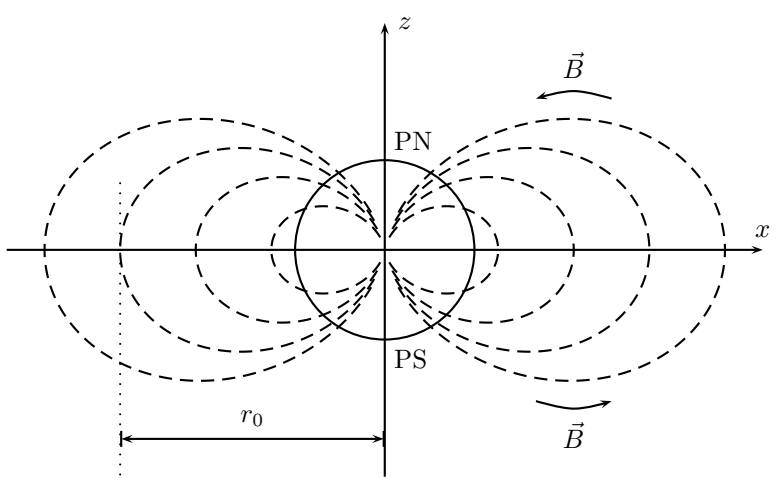

<span id="page-7-0"></span>FIGURE  $6$  – Lignes de champ d'un dipôle magnétostatique

**21.** Puisque  $B^2 = B_r^2 + B_\varphi^2$ , on trouve  $B(\varphi) = \frac{\mu_0 M_T}{4\pi r^3}$  $\sqrt{4\cos^2\varphi+\sin^2\varphi}$  ou, compte tenu de l'expression de *r* sur une ligne de champ,  $B(\varphi) = \frac{\mu_0 M_T}{4\pi r_0^3}$  $\sqrt{4-3\sin^2\varphi}$  $\frac{(-3\sin^2\varphi)}{\sin^6\varphi}$  soit  $B = B_0 f(\varphi)$  avec  $B_0 = \frac{\mu_0 M_T}{4\pi r_0^3}$  $4\pi r_0^3$ et

 $E_c$ 

.

$$
f(\varphi) = \frac{\sqrt{4 - 3\sin^2\varphi}}{\sin^6\varphi}.
$$

22.  $B(\varphi)$  est une fonction décroissante de sin<sup>2</sup>  $\varphi$  (quotient d'une fonction décroissante et d'une fonction croissante; elle est donc minimale lorsque sin<sup>2</sup>  $\varphi$  est maximal, donc pour  $\boxed{\varphi = \frac{\pi}{2}$  $\frac{\pi}{2}$  avec  $B_{\min} = B_0$ .

**23.** On a bien sûr sin  $(\pi - \varphi) = \sin \varphi$  donc  $f(\pi - \varphi) = f(\varphi)$ . Comme  $\varphi$  varie de 0 à  $\pi$ , cette propriété signale une symétrie par rapport à  $\varphi = \frac{\pi}{2}$ et permet tracé de la figure [7](#page-8-0). Pour  $\varphi \to 0$  et  $\varphi \to \pi$ , l'approximation dipolaire n'a plus de sens (car  $r \to 0$ ) et la branche infinie non plus.

<span id="page-8-0"></span>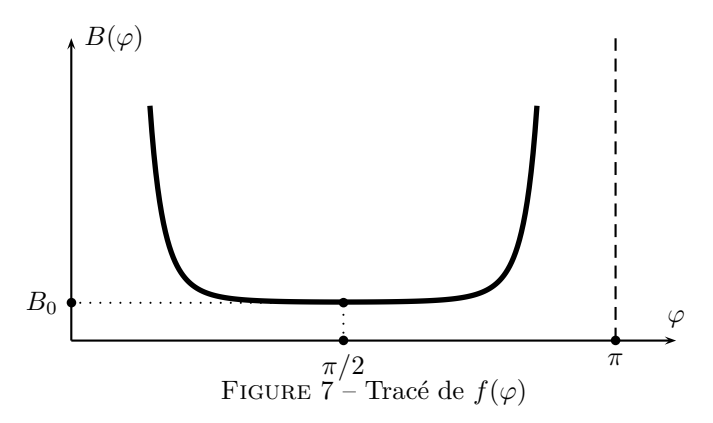

24. La position d'équilibre stable de l'aiguille aimantée dans le champ magnétique terrestre correspond au minimum de l'énergie potentielle  $E_p = -\vec{M}_a \cdot \vec{B}$ , donc atteinte lorsque l'aiguille aimantée est alignée avec le champ magnétique terrestre, dans le même sens.

25. Le théorème du moment cinétique permet d'étudier ce mouvement, le moment des forces magnétiques s'écrivant  $\vec{M}_a \wedge \vec{B} = -M_a B_\varphi \sin \alpha \vec{u}$ , su  $\vec{u}$  désigne la verticale locale; on a donc  $J \frac{d^2 \alpha}{dt^2}$  $\frac{d^2a}{dt^2} = -M_aB_h\sin\alpha.$ **26.** Si  $|\alpha| \ll \pi$ ;, il s'agit d'une équation caractéristique d'un oscillateur harmonique,  $\ddot{\alpha} + \frac{M_a B_h}{J_a}$  $rac{a-n}{J}\alpha = 0$  avec pour période des petites oscillations de cette aiguille  $\boxed{\tau_0 = 2\pi\sqrt{\frac{J}{M}}}$  $\frac{1}{M_a B_h}$ . **27.** On a bien sûr  $\tau_1 = 2\pi$  $\int$  J  $\frac{b}{M_a(B_h+B_e)}$  et  $\tau_2=2\pi$  $\int$  J  $\frac{b}{M_a|B_h - B_e|}$ ; puisque  $B_h < B_e$ , il vient donc  $B_h = B_e \frac{\tau_2^2 - \tau_1^2}{\tau_2^2 - \tau_2^2}$  $\tau_1^2 + \tau_2^2$ .

**28.** On peut écrire  $B_h = B_e \frac{1 - x^2}{1 - x^2}$  $\frac{1-x^2}{1+x^2}$  avec  $x = \tau_1/\tau_2 = 0$ , 78 donc  $\boxed{B_h = 24, 3 \,\mu\text{T}}$ . On en déduit  $M_T = \frac{4\pi r^3 B_h}{\mu_0 \sin \varphi_H}$  $\mu_0 \sin\varphi_P$ avec ici  $r = R_T$ ; on trouve donc  $M_T = 8,32 \times 10^{22} \text{ A} \cdot \text{m}^2$ . À la surface de la Terre  $(r = R_T)$ , l'intensité du champ magnétique  $\frac{\mu_0 M_T}{4\pi R_T^3}$  $(4-3\sin^2\varphi)$  varie entre une valeur minimale  $B_{t,\text{min}} = \frac{\mu_0 M_T}{4\pi R^3}$  $4\pi R^3_T$  $= 31, 7 \,\mu$ T | à l'équateur ( $\varphi = \pi/2$ ) et une valeur maximale  $B_{t, \text{max}} = \frac{\mu_0 M_T}{\sigma^2}$  $\pi R_T^3$  $= 126, 9 \,\mu\text{T}$  aux pôles  $(\varphi = 0)$ .

#### D. Piégeage des particules chargées par le champ magnétique terrestre

29. On remplace le déplacement linéaire dz du centre guide sur l'axe d'un tube de champ par un déplacement ds le long d'une ligne de champ. On obtient donc directement  $T_2 = 4\sqrt{\frac{m}{2M}}$ 2M  $\int^{\varphi_0}$  $\pi/2$  $\mathrm{d}s$  $\sqrt{B_{\max} - B(\varphi)}$ puisque la variable φ oscille entre  $-φ_0$  et  $+φ_0$  lors du mouvement étudié. D'autre part, le déplacement du centre guide se faisant dans un plan méridien  $\psi =$  Cte, on peut écrire ds =  $\sqrt{dr^2 + r^2 d\varphi^2}$  avec  $r = r_0 \sin^2 \varphi$  donc

$$
ds = r_0 \sqrt{(2 \sin \varphi \cos \varphi)^2 + \sin^4 \varphi} d\varphi.
$$
 On peut en déduire que  $\frac{ds = r_0 \sqrt{\sin^2 \varphi (1 + 3 \cos^2 \varphi)} d\varphi$ .  
\n**30.** On a ici  $B_{\text{max}} = B_0 f(\varphi_0)$  donc  $T_2 = 4 \sqrt{\frac{m}{2MB_0}} \int_{\pi/2}^{\varphi_0} r_0 \sqrt{\frac{\sin^2 \varphi (1 + 3 \cos^2 \varphi)}{f(\varphi_0) - f(\varphi)}} d\varphi$ , ce qu'on peut écrire  
\nsous la forme  $T_2 = \gamma r_0 \sqrt{\frac{m}{MB_0}}$  avec  $\gamma = 2\sqrt{2} \int_{\pi/2}^{\varphi_0} \sqrt{\frac{2 \sin \varphi \cos \varphi + \sin^4 \varphi}{f(\varphi_0) - f(\varphi)}} d\varphi$ . Comme on étudie la fonction  
\n $f$  au voisimage de son minimum,  $f(\varphi) \simeq 1 + \frac{3}{2}x^2$  avec  $\varphi = \pi/2 - x$ ; notant aussi  $\varphi_0 = \pi/2 - x_0$ , il vient  
\n $\gamma = \frac{4}{\sqrt{3}} \int_0^{x_0} \sqrt{\frac{1 + 3x^2}{x_0^2 - x^2}} dx$  ou, à l'ordre le plus bas,  $\gamma = \frac{4}{\sqrt{3}} \int_0^{x_0} \frac{dx}{\sqrt{x_0^2 - x^2}} = \frac{2\pi}{\sqrt{3}}$  indépendant de  $x_0$  donc de  
\n $\varphi_0$ . Finalement, on peut écrire  $\boxed{T_2 = \gamma r_0 \sqrt{\frac{m}{MB_0}}}$ ; le coefficient  $\gamma$  est [sans dimension] puisque  $MB_0$  est une  
\nénergie, donc  $\sqrt{\frac{m}{MB_0}}$  l'inverse d'une vitesse et  $r_0 \sqrt{\frac{m}{MB_0}}$  une durée. Numériquement,  $\boxed{\gamma = \frac{2\pi}{\sqrt{3}} = 3, 6}$ .  
\n**31.**  $\boxed{B_{\min} = B_0 = \frac{\mu_0 M_T}{4\pi^3 B_1^3} = 4, 96 \times 10^{-7}$ 

34. La traversée des ceintures de VAN ALLEN s'accompagne sans doute surtout d'effets électromagnétiques (perturbation des communications radio par exemple), plus que d'effets m´ecaniques (les chocs de particules élémentaires sur un vaisseau spatial ont peu de chances d'affecter ce dernier de manière significative).